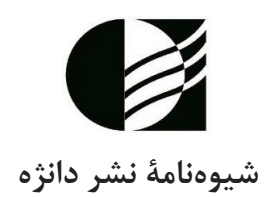

**درستنویسی و پیروی از اصول ساختاری و دستوری زبان فارسی وظیفۀ هر مترجم یا مؤلف فارسیزبانی است؛ بنابراین انتظار میرود تا شما همکار عزیز، مواردی را که در این شیوهنامه مورداشاره قرار گرفتهاند در کتاب خود اعمال نمایید. بدیهی است که در صورت نادیدهگیری این موارد، اثر شما موردپذیرش قرار نخواهد گرفت.**

• حتماً **برنامۀ ویراستیار** را بر روی برنامة Word خود نصب کنید و مشکالت رسمالخطی و نیمفاصله را بهوسیلة آن بررسی بفرمایید. ویراستیار نرمافزار بسیار سودمندی است و میتواند ضریب خطاهای نگارشی را در متن شما کاهش دهد؛ بااینهمه الزم است تا پیش از اِعمال هر یک از دستورات آن از صحیح بودن دستور مطمئن شوید، چراکه این نرمافزار قادر نیست کلمهها را در بافت جمالت درک کند. همچنین برخی اسامی خاص التین یا نام داروها بهطور پیشفرض در آن ذخیره نشدهاند.

میتوانید نرمافزار ویراستیار را با جستوجویی ساده در گوگل بیابید و آن را بر روی رایانة خود نصب کنید. این نرمافزار رایگان است. اولویت با نسخة 3.5 ویراستیار است.

- اگر کتاب شما ترجمه شده است، فایل pdf کتاب اصلی را نیز همراه اثر خود ارسال بفرمایید. اگر صرفاً نسخهٔ کاغذی کتاب را در اختیار دارید تمام کتاب (اعم از جلد، شناسنامه و منابع) آن را اسکن کنید و برای ما ایمیل کنید.
- اگر کتاب شما ترجمه است باید ترجمة متن کامل را شامل شود؛ به جز شناسنامة انگلیسی کتاب و نمایة آن، تمامی کتاب )شامل جداول، زیرنویس تصاویر و جداول و متنهای به کاررفته در نمودارها و تصاویر( باید ترجمه شده باشد.
- در انتهای کار کتاب را به طور یکپارچه تحویل دهید؛ فهرست، متن، واژهنما، نامنما، موضوعنما و سخن مترجم (در صورت ترجمه بودن اثر) همه در قالب یک فایل Word تحویل داده شوند.
- از بهکارگیری پاورقیهای زیاد اجتناب کنید. لزومی ندارد تا هر اصطالح تخصصی را در پاورقی مورداشاره قرار دهید. پاورقیهای زیاد از حد میتوانند زمینة سردرگمی مخاطب را فراهم کنند. واژههایی که به نظرتان بسیار مهماند و حتماً الزم است تا مخاطب در همان لحظة مطالعة متن فارسی معادلشان را بداند در پاورقی بیاورید، سایر اصطالحات تخصصی الزم است در **واژهنما** )واژهنامة انگلیسی به فارسی( مورداشاره قرار گیرند.
- همة کتابهای نشر دانژه از **نامنما** و **موضوعنما** برخوردارند. نامنما نام افراد مهمی را شامل میشود که در متن کتاب مورداشاره قرار گرفته اند. برای تدوین نامنما تنها اسامی مهم متن را استخراج و ثبت کنید، لزومی به شمارهگذاری یا منظم کردن این اسامی برحسب حروف الفبا نیست، این موارد حین صفحهآرایی توسط ناشر انجام میشوند. در تصویر زیر بخشی از یک نامنما را میبینید:

### نامنما

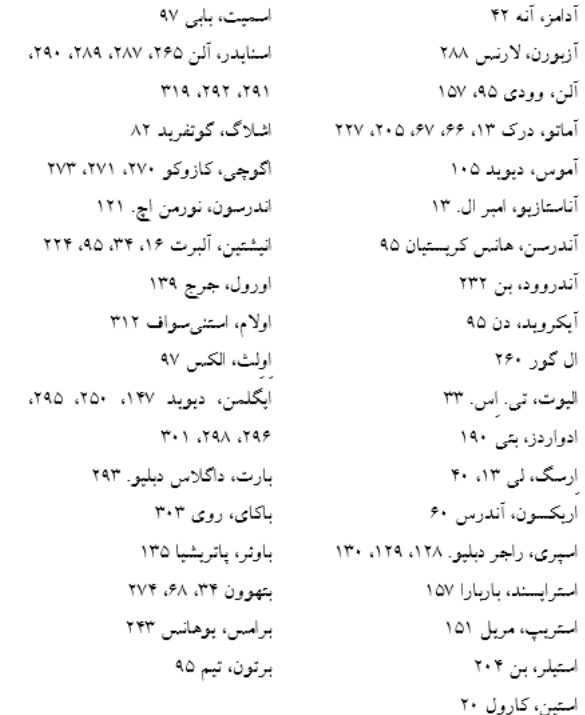

• **موضوعنما** به موضوعاتی اشاره دارد که کتاب آنها را پوشش داده است. مخاطب قادر خواهد بود تا با کمک موضوعنما بهسرعت موضوعات مورداشاره در کتاب را بیابد. موضوعنما را میتواند شبیه به فهرست

دانست با این تفاوت که موضوعنما مفاهیمی جزئیتر را در دل خود جای میدهد. تصویر صفحة بعد نمونهای از یک موضوعنما را نشان میدهد:

موضوعنما

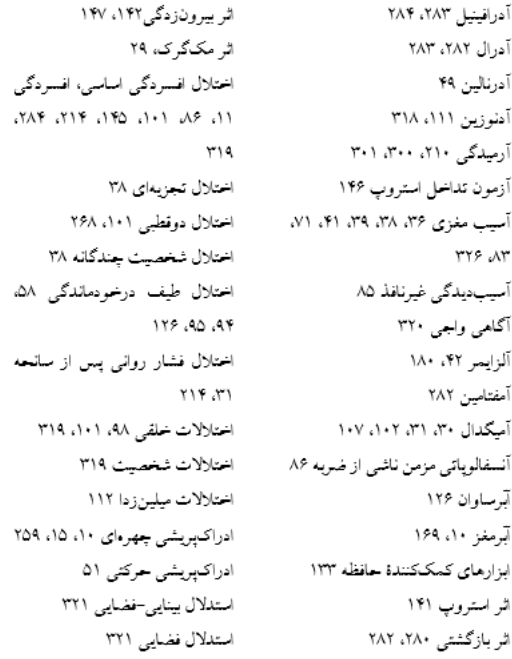

**اصولی که باید در نگارش رعایت کنید:**

- .1 **فاصلۀ میان کلمات** را رعایت کنید. عالئمی نظیر ویرگول، نقطهویرگول، عالمت سؤال و مواردی از این قبیل همواره به کلمة قبل خود میچسبند و از کلمة بعدیشان یک فاصلة کامل میگیرند.
- .2 تنوین ) ً ٍ ٌ ( و یای کوتاه )خانة ما( را **حتماً بنویسید**. ترجیح با بهکارگیری »ة ـة« است و نه »هی ـهی«.
	- .3 نکاتی راجع به **حروف اضافه**:
- **تر** و **ترین** همیشه جدا از کلمة پیش از خود و با فاصلة صفر نوشته میشوند: بزرگتر، کاملتر. البته استثناهایی هم وجود دارد مثل: بهتر، مهتر، بیشتر، کمتر.
- **ها** همواره جدا از کلمة پیش از خود و با فاصلة صفر نوشته میشود: باغها، کتابها )استثناها: آنها، اینها( ]در موارد فوق نرمافزار ویراستیار میتواند بسیار کمک کننده باشد، اما الزم است تا همواره نسبت به پذیرش بیقید و شرط پیشنهادهای آن هشیار باشید.[
- .4 **ضمایر ملکی و مفعولی** ) م ت ش/ مان تان شان(:
- در مواردی که آخرین حرف کلمه »ی«، »و« یا »ه« است همراه با »ا« نوشته میشوند: کشتیام به جای کشتیم، رادیوام به جای رادیوم، خانهاش به جای خانهش
- ضمایر مفرد )م ت ش( به کلمة قبل میچسبند )دیدگاهش( مگر آنکه کلمه به »ی«، »و« یا »ه« ختم شده باشد که در آن صورت یک الف میانجی اضافه میشوند (کشتی!م، رادیوام، خانهاش).
- ضمایر جمع (مان تان شان) جدا از کلمه و با فاصلهٔ صفر آورده می شوند (اتاقتان) مگر اینکه کلمه با «ها» جمع بسته شده باشد که در این صورت به ها میچسبند (کتابهایت، کمکهایشان) و در مورد واژهٔ برای که در این مورد نیز ضمایر میچسبند (برایتان).
- ۵. کسرهٔ اضافه باید در مواردی که نیاز به رفع ابهام است نوشته شود (مثل اسب سواری)؛ استفادهٔ بیش|زحد کسرة اضافه میتواند حس بدی به خواننده منتقل کند.
- ۶. برای کلمات مختوم به های غیرملفوظ در حالت مضاف از علامت «ء» بر روی «ه، هـ» استفاده می شود: خانهٔ من، نامهٔ او (معمولاً با کلیدهای ترکیبی z + shift می توانید هٔ ـهٔ را تایپ کنید.)
- .7 حرف »ی« در آخر کلمههای عربی که »آ« خوانده میشود بهصورت الف نوشته شود: موسا، عیسا، کبرا
	- .8 شکل نوشتن **همزه** به حرکت حرف **پیش از آن** بستگی دارد:
	- اگر فتحه باشد روی کرسی »ا« نوشته میشود: تأسف، مأنوس، منشأ، مبدأ، خأل
		- اگر پسازآن مصوت »ی«، »او« یا »ـِ« باشد )رئیس، رئوف، مطمئن(
		- اگر ضمه باشد روی کرسی »و« نوشته میشود: مؤتمن، مؤثر، مؤدب
- در بقیهٔ موارد (و در کلیهٔ کلمات فرنگی دخیل در فارسی) با کرسی دندانه کوتاه نوشته میشود: مسئول، لئون، تئاتر
	- (موارد استثنا: توأم، قرآن)
	- در همزة پایانی اگر حرکت پیش از آن »آ« باشد همزه نوشته نمیشود: امال، انشا
- در همزة پایانی اگر حرکت پیش از آن مصوت بلند »او« یا »ای« باشد بدون کرسی نوشته میشود: جزء، سوء، شیء
- .9 اغلب کلمات مرکب بهتر است جدا و با **فاصلۀ صفر** نوشته شوند مانند روانشناسی، روانپزشکی، نظاممند، پنجگانه، دهگانه، دانشآموز، سیبزمینی، صرفنظر، پاککن، نگهداری، سخنگو، شیک پوش، حقیقتجو، عافیتطلبی، هفتپیکر )برای اِعمال فاصلة صفر یا همان نیمفاصله، از کلیدهای ترکیبی +2Shift+Ctrl کیبورد استفاده کنید(.
- بسیاری از کلمات مرکب به شکل پیوسته زیباترند: بزرگوار، سوگوار، رختخواب، یکشنبه، گالب، کهربا، رنگرز یا جدانویسی آنها ایجاد ابهام میکند: بهروز، بهیار، آشپز
	- .10 در کلماتی که به دو شیوه نوشته میشوند، ضبط رایجتر و جدیدتر را مدنظر قرار دهید:
- حرف ت به جای ط مانند اتاق به جای اطاق، اتو، امپراتور، باتالق، باتری، بلیت، تاق ) در مقابل جفت)، تاول، تایر، غلتیدن
	- حرف س به جای ث مانند اختاپوس، اسطبل،
	- حرف ا به جای ع: المشنگه به جلی علمشنگه
		- حرف ط به جای ت: طاقچه
- .11 بکوشید تا جایی که ممکن است از مضارع اخباری »باشیدن« استفاده نکنید؛ به جای »میباشد«، »میباشند«، «نمی باشد» از اینها استفاده کنید: «است»، «هستند» یا «اند»؛ نمی باشد: «نیست».
- .12 بکوشید تا جایی که ممکن است از مصدر گردیدن در معنای شدن استفاده نکنید؛ مثالً به جای »انجام میگردد»، «موجب میگردد» از اینها استفاده کنید: «انجام می شود»، «موجب می شود».
- .13 بکوشید تا جایی که ممکن است از مصدر نمودن به جای کردن استفاده نکنید؛ مثالً به جای »برقرار می نمایند» بنویسید «بر قرار می کنند».
- ۱٤. هنگام بهکارگیری علامتهای نقطهگذاری منفرد نظیر نقطه (.) و ویرگول، موارد زیر را رعایت بفرمایید:
	- آنها را بدون فاصله با نویسة پیشین وارد کنید.
	- میان آنها و حرف (الفبای) بعدی یک فاصله قرار دهید.

۱۵. برای نوشتن تاریخ روز را با عدد، ماه را با حروف و سال را با عدد وارد کنید (۱۱ سپتامبر ۲۰۰۱). .16 برای نوشتن عددها از رقمهای فارسی استفاده شود: .123۴5۶۷۸۹0

.17 از »/« برای نوشتن عددهای کسری و تاریخ استفاده کنید )مثالً 12/11/1310(.

- استفاده از »/« برای جدا کردن هزارگان اعداد کامالً غلط است ) 200/000 غلط ( برای جدا کردن هزارگان از «،» استفاده کنید ( ۲۰۰،۰۰۰ صحیح).
	- در مورد اعداد اعشاری از «/» استفاده کنید ( ۰/۳۰ صحیح).

۱۸. «بایست» یا «بایستی» در جملات مضارع بهکار میرود نه جملات حال یا آینده، درصورتی که جملهتان مضارع نیست از «باید» استفاده کنید (بایستی برویم: غلط)، (باید برویم: صحیح).

**شیوهنامۀ نشر دانژه**

۱۹. بهکار بردن قواعد عربی (علائم جمع «ین» و «ات»، «تنوین»، «یت») با کلمات فارسی غلط است: بنابراین کلماتی نظیر گاها،ً پیشنهادات، رهبریت، سوما،ً مراجعین را بهکار **نبرید** )شکل صحیح این کلمات: گاهی، پیشنهادها، رهبری، سوم اینکه، مراجعان(. ■ البته میتوان کلمات عربی را با نشانههای جمع فارسی، جمع بست (مثل: معلمان، معلمها). .۲. برخی کلمات را نمیتوان دوباره جمع بست چون خودشان جمع هستند مثل: اخبار (اخبارها غلط است). .21 برای اشاره به انسان از ضمایر اشارة این و آن استفاده نکنید، به جای »این فرد« او، وی، بهکار ببرید. .22 هم زمان از قیدهایی نظیر »اگرچه... اما، نهتنها... بلکه، چون... زیرا، سن... سالگی« استفاده نکنید )پس بنابراین نقشهاش عملی نشد: غلط)، (بنابراین نقشهاش عملی نشد: صحیح)، (پس نقشهاش عملی نشد: صحیح)؛ (در سن بیست سالگی: غلط)، (در بیست سالگی: صحیح). .23 حرف »را« همواره پس از مفعول به کار میرود نه پس از فعل: )داروهایی که مؤثر بودند را تجویز کرد، غلط)، (داروهایی را که مؤثر بودند، تجویز کرد: صحیح). ٢۴. پس از نهاد ویرگول نگذارید: (مازلو، درست میگفت: غلط). ۲۵. «بااین وجود» معنایی ندارد، «باوجوداین» درست است. ۲٦. «دکتری» مقطع تحصیلی است (او در مقطع دکتری تحصیل میکرد)؛ «دکترا» به معنای دارندهٔ مدرک دکتراست )برادرم مدرک دکترا دارد(. .27 چنانکه و چنانچه باهم یکسان نیستند؛ »چنانکه« یعنی **همانطور که**؛ »چنانچه« یعنی **اگر**. .28 مصدر عربی با فعل فارسی بهکار نمیرود: استعمال کردن، مساعدت کردن .29 آنچه یعنی آن چیزی که، بنابراین آنچه که **اشتباه** است. .30 »جستوجو« صحیح است، نه »جستجو«. .31 »گفتوگو« صحیح است، نه »گفتگو«. ۰۳۲. «در» صحیح است، نه «درب». .33 »دارای« را به جای »دچار« یا »مبتال به« به کار نبرید؛ نمیتوانیم بنویسیم »کودک دارای اختالل بود« یا »افراد دارای درخودماندگی«، بلکه باید بنویسیم: »کودک دچار اختالل بود« یا »افراد دچار درخودماندگی«. «دارای» برای ویژگیها یا خصایص مثبت به کار می رود. .34 در بافت متن علمی روانشناسی »روح« نداریم، بلکه باید به »روان« اشاره کنیم )او دچار مشکل روحی بود: غلط)؛ (اختلالات روحی: غلط).

**شیوهنامۀ نشر دانژه**

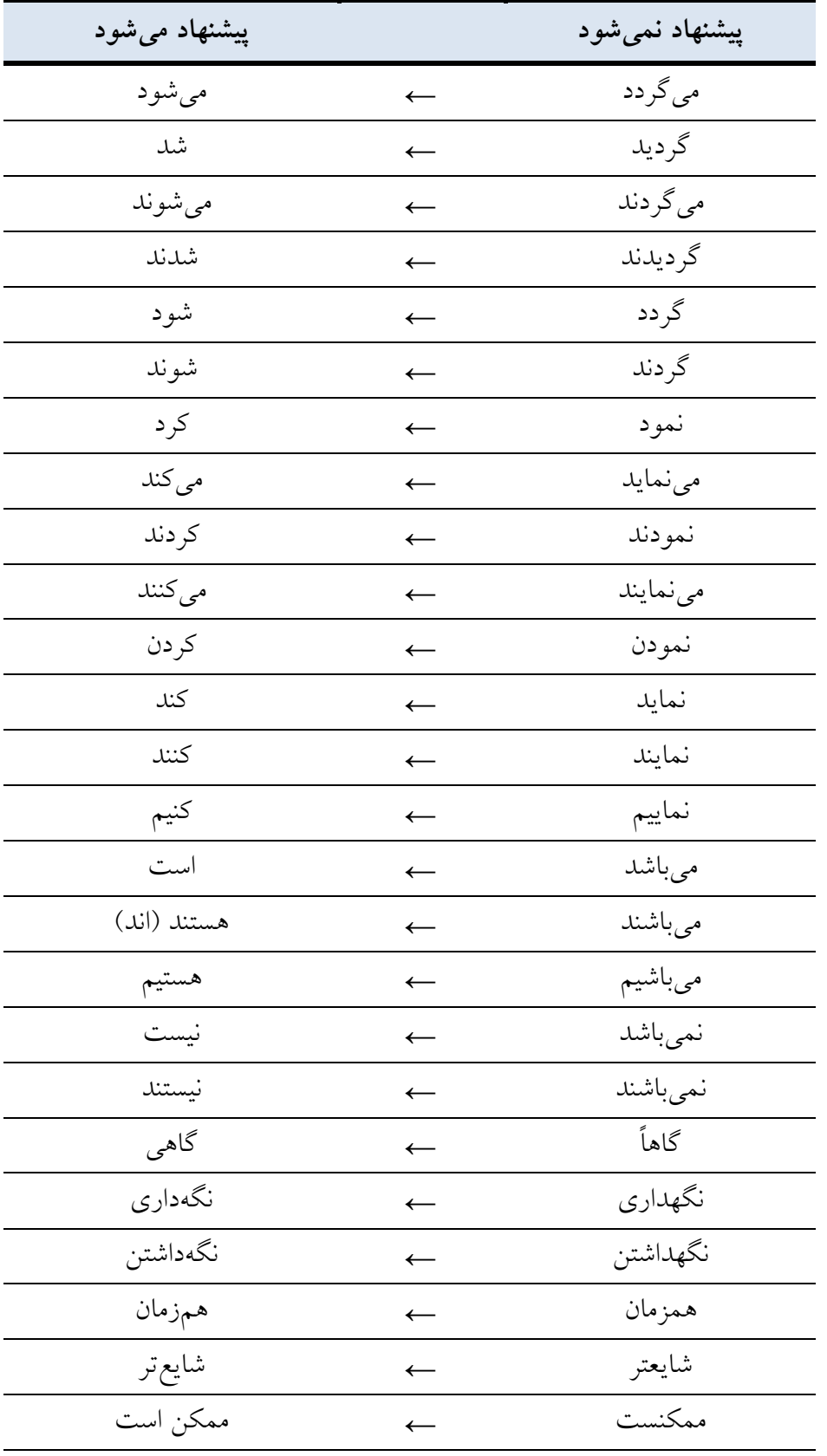

برخی نکات صفحات پیشین بهطور خالصه در جدول زیر مورداشاره قرار گرفته اند:

**شیوهنامۀ نشر دانژه**

| درحالی که            | $\overline{\phantom{m}}$ | درحاليكه               |
|----------------------|--------------------------|------------------------|
| امكانپذير            | $\leftarrow$             | امكانپذير              |
| عبارت است            | $\leftarrow$             | عبارتست                |
| عبارتاند             | $\leftarrow$             | عبارتند                |
| بەصورت               | $\leftarrow$             | بصورت                  |
| بەطور                | $\leftarrow$             | بطور                   |
| بەعبارت              | $\leftarrow$             | بعبارت                 |
| بەكار                | $\leftarrow$             | بكار                   |
| بەعنوان              | $\leftarrow$             | بعنوان                 |
| بەنظر                | $\leftarrow$             | بنظر                   |
| بەدست                | $\leftarrow$             | بدست                   |
| بەوجود               | $\leftarrow$             | بوجود                  |
| بەراحتى              | $\leftarrow$             | براحتى                 |
| بەوسيلە              | $\leftarrow$             | بوسيله                 |
| بەدقت                | $\leftarrow$             | بدقت                   |
| بەعلاوە              | $\leftarrow$             | بعلاوه                 |
| بەعلت                | $\leftarrow$             | بعلت                   |
| بەسادگى              | $\leftarrow$             | بسادگى                 |
| با وجود اين          | $\leftarrow$             | با اين وجود            |
| آنچه                 | $\leftarrow$             | آنچه که                |
| قشرها (جمع صحيح قشر) |                          | اقشار                  |
| او، وی               | $\leftarrow$             | اين فرد                |
| روان                 | $\leftarrow$             | روح (در علم روانشناسی) |
| بىنظير               | $\leftarrow$             | بى نظير ترين           |
| شىء                  | $\leftarrow$             | شى                     |
| هٔ فُ                | $\leftarrow$             | ەي ـەي                 |
| گفتوگو               | $\leftarrow$             | گفتگو                  |
| جستوجو               | $\overline{\phantom{m}}$ | جستجو                  |

## **شیوهنامۀ نشر دانژه**

چنانچه کتاب شما، اثری غیردرسی است و مخاطب عمومی را هدف قرار میدهد، میتوانید پس از نهایی شدن کتاب، برخی از بریدهها یا بخشهای جالب آن را در فایلی جداگانه برای ما ارسال بفرمایید تا آنها را برای معرفی کتابتان در صفحات مجازی »نشر دانژه« مورداستفاده قرار دهیم. در زیر دو نمونه از این بریدهها را میبینید. البته لزومی ندارد هیچگونه طراح یای انجام دهید صرفاً برخی جملهها یا بخشهای جالب کتاب )بین 10 تا 15 عبارت یا بخش( را در قالب فایل Word ثبت کنید و با عنوان »بریدهها - عنوان نهایی کتاب« به آدرس com.gmail@danjehp برای ما ارسال بفرمایید.

بریدههایی از کتاب «غمنامهٔ کودک تیزهوش، نشر دانژه»

# «هرگز از مرگ نهراسید، از زندگی ای بترسید که نز يستەايدش»

#### بریدههایی از کتاب «به پا خاستن برای انسانیت، نشر دانژه»

انسانها عمیقاً به پیروی و تقلید از دیگران گرایش دارند. این خصیصه هم جنبهٔ م<sup>هی د</sup>ارد و هم منفی. جنبهٔ منفی آن بهعنوان<br>خصیصه هم جنبهٔ مثبت دارد و هم منفی. جنبهٔ منفی آن بهعنوان نمونهای اجتماعی، زمانی است که عدهای از او باش دست به رفتارهای آشو بگرانهای می;نند و پیامدهای منفی بسیاری را بهبار میآورند. بهعنوان جنبهٔ مثبت نیز میتوان به مواردی اشاره کرد که در آنها مسئولیتپذیری دو یا چند نفر، رشتهای از رفتارهای مسئولانه و تغییرات مثبتِ پایانناپذیر را در جمعیتی بزرگتر بەوجود مىآورد.

#### .<br>بریدههایی از کتاب «غمنامهٔ کودک تیزهوش، نشر دانژه»

یشت هر دیکتاتور ترسناک و کشتار دستهجمعی و ترور، بدون استثنا یک کودک بسیار خوار و تحقیرشده وجود دارد. کودکی که درنتیجهٔ انکار مطلق احساسش در ناتوانی کامل به سر میبرد.